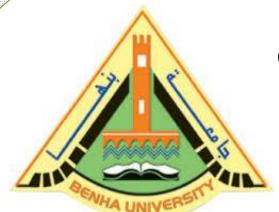

## **Computer Programming (b) - E1124**

(Spring 2021-2022)

Lecture 7

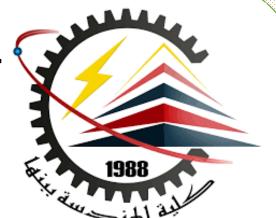

# Records (structs)

# INSTRUCTOR

Dr / Ayman Soliman

#### Contents

- Objectives
- Records (structs)
- Accessing struct Members
- > Assignment
- struct Variables and Functions
- > Arrays versus structs
- > structs within a struct

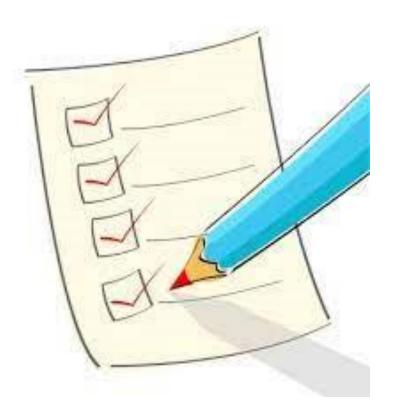

# > Objectives

- ➤ Learn about records (structs)
- > Examine various operations on a struct
- > Explore ways to manipulate data using a struct
- ➤ Learn about the relationship between a struct and functions
- > Discover how arrays are used in a struct
- ➤ Learn how to create an array of struct items

#### > Records (structs)

- > struct: collection of a fixed number of components (members), accessed by name
- ➤ A struct is a definition, <u>not a declaration</u>
- ➤ Members may be of different types
- > Syntax:

```
struct structName
{
    dataType1 identifier1;
    dataType2 identifier2;
    .
    .
    dataTypen identifiern;
};
```

### > Records (structs)

```
struct studentType
{
    string firstName;
    string lastName;
    char courseGrade;
    int testScore;
    int programmingScore;
    double GPA;
};

    //variable declaration
studentType newStudent;
studentType student;
```

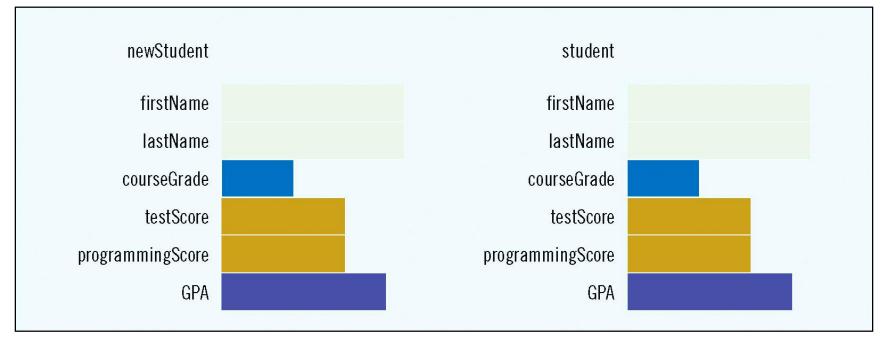

# > Accessing struct Members

The syntax for accessing a struct member is:

structVariableName.memberName

The dot (.) is an operator, called the member access operator

# > Accessing struct Members (cont.)

> To initialize the members of newStudent:

```
newStudent.GPA = 0.0;
newStudent.firstName = "John";
newStudent.lastName = "Brown";
```

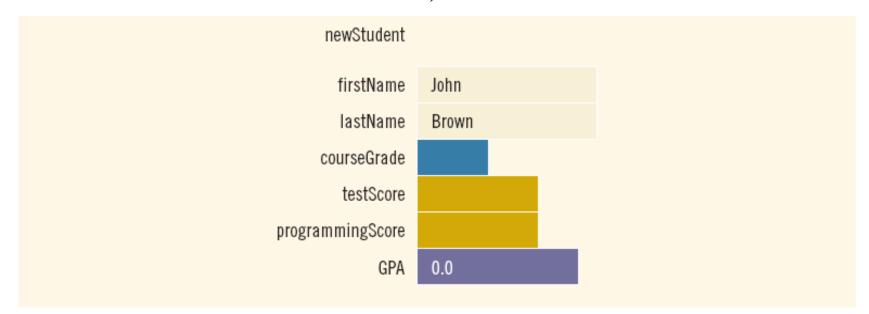

### > Accessing struct Members (cont.)

#### **➤** More examples:

```
cin >> newStudent.firstName;
cin>>newStudent.testScore>>newStudent.programmingScore;
score = (newStudent.testScore + newStudent.programmingScore) / 2;
if (score \geq 90)
   newStudent.courseGrade = 'A';
else if (score \geq 80)
   newStudent.courseGrade = 'B';
else if (score \geq 70)
   newStudent.courseGrade = 'C';
else if (score \geq 60)
   newStudent.courseGrade = 'D';
else
   newStudent.courseGrade = 'F';
```

```
1 #include <iostream.h>
2 int main()
    struct A
          int x;
          char c;
      A var1, var2;
   var1.x=5;
    var2.x = var1.x + 4:
   var1.c='H';
    var2.c='t';
    cout<<var1.x<<" "<<var1.c<<endl;</pre>
    cout<<var2.x<<" "<<var2.c<<end1:</pre>
16
    return 0:
17 }
```

# > Assignment

➤ Value of one struct variable can be assigned to another struct variable of the same type using an assignment statement

> The statement:

student = newStudent;

> copies the contents of newStudent into student

# > Assignment (cont.)

> The assignment statement:

#### student = newStudent;

is equivalent to the following statements:

```
student.firstName = newStudent.firstName;
student.lastName = newStudent.lastName;
student.courseGrade = newStudent.courseGrade;
student.testScore = newStudent.testScore;
student.programmingScore = newStudent.programmingScore;
student.GPA = newStudent.GPA;
```

```
1 #include <iostream.h>
2 int main()
     struct A
                               "C:\Users\Dr Ayman Soliman\Desktop\lec9_2.e
6
          int x;
          char c:
     - } ::
     A var1, var2;
                               Press any key to continue . .
   var1.x=5;
   var1.c='H';
   var2=var1;
   cout<<var1.x<<" "<<var1.c<<end1;</pre>
   cout<<var2.x<<" "<<var2.c<<endl;</pre>
    return 0:
16 }
```

# > Comparison (Relational Operators)

➤ Compare struct variables member-wise

To compare the values of var1 and var2:

if 
$$(Var1.x == Var2.x)$$

```
1 #include <iostream.h>
2 int main()
    struct A
        int x:
        char c;
   };
                           "C:\Users\Dr Ayman Soliman\Desktop\lec9_3.
   A var1, var2;
  var1.x=5:
                           var1.x equal var2.x
   var2.x= 5;
                           Press any key to continue
  var1.c='H':
   var2.c='t':
   if (var1.x==var2.x)
        cout<<"var1.x"<<" equal "<<"var2.x"<<endl;
        else
        cout<<"not equal"<<endl;
        return 0;
19 }
```

# > Input/output

- ➤ No aggregate input/output operations on a struct variable
- > Data in a struct variable must be read one member at a time
- > The contents of a struct variable must be written one member at a time

#### > Struct Variables and Functions

➤ A struct variable can be passed as a parameter by value or by reference

➤ A function can return a value of type struct

# > Arrays versus structs

| Aggregate Operation        | Array               | struct                   |
|----------------------------|---------------------|--------------------------|
| Arithmetic                 | No                  | No                       |
| Assignment                 | No                  | Yes                      |
| Input/output               | No (except strings) | No                       |
| Comparison                 | No                  | No                       |
| Parameter passing          | By reference only   | By value or by reference |
| Function returning a value | No                  | Yes                      |

### > Arrays in structs

> Two key items are associated with a list:

Values (elements)

Length of the list

> Define a struct containing both items:

#### > Arrays in structs

```
listType intList;
```

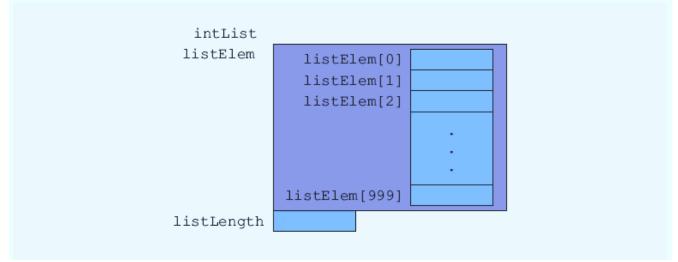

## > Arrays in structs

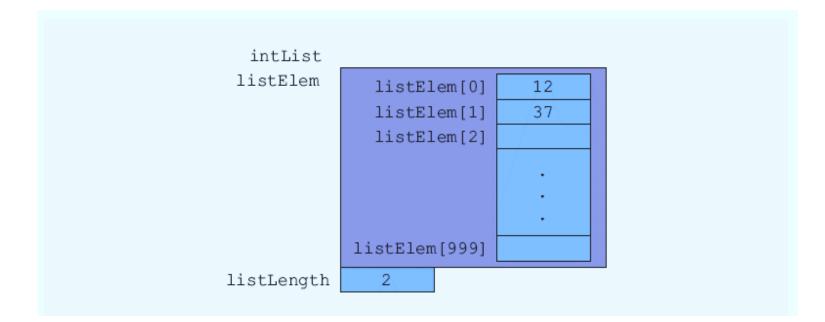

```
1 #include <iostream.h>
3 struct distance_type
5 int feet;
6 float inches:
7 }:
9 distance type add distance(distance type d1, distance type d2);
11 int main ()
12 {
13 distance_type x,y ,z;
14 cout <<"enter first distance (feet, inches ) ";
15 cin >> x.feet>>x.inches;
17 cout << "enter second distance (feet, inches ) ";
18 cin >> y.feet>>y.inches;
20 //cout << add distance(x,y);
21 z= add distance(x,y);
22 cout << "feet "<<z.feet <<endl<<"inches "<< z.inches<<endl;
23 }
25 distance type add distance(distance type d1, distance type d2)
     distance type result;
28 result.feet=d1.feet+d2.feet;
   result.inches=d1.inches+d2.inches;
      return result:
31 }
```

```
enter first distance (feet,inches ) 10
0.75
enter second distance (feet,inches ) 20
0.25
feet 30
inches 1
Press any key to continue . . . _
```

### > Struct in Array

```
1 // use struct as data type of array//
3 #include <iostream.h>
4 #include <string>
5 using namespace std;
7 struct employee
9 int emp no;
10 string fname;
11 string lname;
12 float salary;
13 float bonus:
14 };
15
16 int main ()
17 {
     employee e[2];
     for (int i=0;i<2;i++)
21
         cout << "enter data of employee no "<<i+1<<endl;
          cin >> e[i].emp no>>e[i].fname>>e[i].lname>>e[i].salary>>e[i].bonus;
23
24
     for (int i=0;i<2;i++)
          cout << " employee no "<<i+1<<" ";
          cout << e[i].emp no<<" "<<e[i].fname<<" "<<e[i].lname<<" "<<e[i].salary<<" "<<e[i].bonus<<endl;
29
30
31 }
```

```
enter data of employee no 1
10
Ahmed
Ali
2000
500
enter data of employee no 2
11
Mona
Ahmed
1000
500
employee no 1 10 Ahmed Ali 2000 500
employee no 2 11 Mona Ahmed 1000 500
Press any key to continue . . .
```

employeeType employees[50];

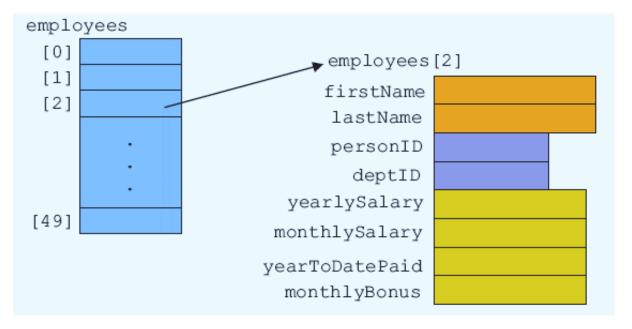

```
struct employeeType
{
    string firstName;
    string lastName;
    int personID;
    string deptID;
    double yearlySalary;
    double monthlySalary
    double monthlySalary
    double monthlyBonus;
};
```

```
ifstream infile; //input stream variable
                 //assume that the file employee.dat has been opened
for (counter = 0; counter < 50; counter++)</pre>
    infile >> employees[counter].firstName
           >> employees[counter].lastName
           >> employees[counter].personID
           >> employees[counter].deptID
           >> employees[counter].yearlySalary;
    employees[counter].monthlySalary =
                 employees[counter].yearlySalary / 12;
    employees[counter].yearToDatePaid = 0.0;
    employees[counter].monthlyBonus = 0.0;
double payCheck; //variable to calculate the paycheck
for (counter = 0; counter < 50; counter++)</pre>
    cout << employees[counter].firstName << " "</pre>
         << employees[counter].lastName << " ";
    payCheck = employees[counter].monthlySalary +
               employees[counter].monthlyBonus;
    employees[counter].yearToDatePaid =
                          employees[counter].yearToDatePaid +
                          payCheck;
    cout << setprecision(2) << payCheck << endl;</pre>
```

#### > structs within a struct

```
struct employeeType
   string firstname;
   string middlename
   string lastname;
   string empID;
   string address1;
   string address2;
   string city;
   string state;
   string zip;
   int hiremonth:
   int hireday;
   int hireyear;
   int quitmonth;
   int quitday;
   int quityear;
   string phone;
   string cellphone;
   string fax;
   string pager;
   string email;
   string deptID;
   double salary;
```

versus

```
struct addressType
                         struct nameType
    string address1;
                             string first;
    string address2;
                             string middle;
    string city;
                             string last;
    string state;
                        };
    string zip;
};
struct dateType
    int month;
    int day;
    int year;
                       struct employeeType
};
                           nameType name;
struct contactType
                           string empID;
                           addressType address;
    string phone;
                           dateType hireDate;
    string cellphone;
                           dateType quitDate;
    string fax;
                           contactType contact;
    string pager;
                           string deptID;
    string email;
                           double salary;
};
                       };
```

```
struct nameType.
    string first;
                         struct employeeType
    string middle;
    string last;
};
                               nameType name;
struct addressType
                               string empID;
   string address1;
                               addressType address;
   string address2;
   string city;
                               -dateType hireDate;
   string state;
   string zip;
};
                               dateType quitDate;
struct dateType
                               contactType contact;
   int month;
                               string deptID;
   int day;
   int year;
                               double salary;
};
struct contactType
   string phone;
   string cellphone;
   string fax;
   string pager;
   string email;
};
```

# > Memory locations

employeeType newEmployee;

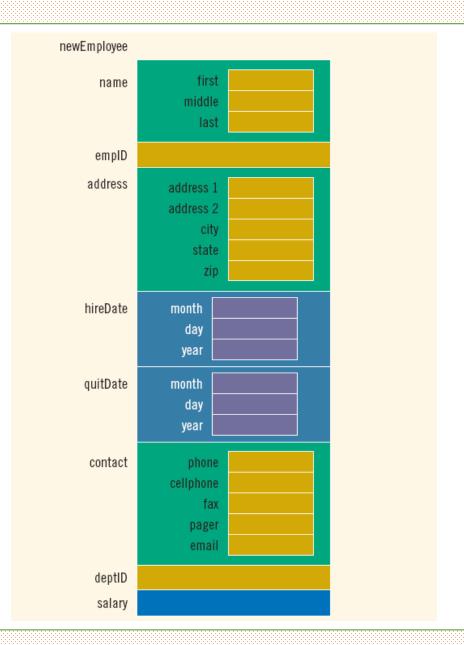

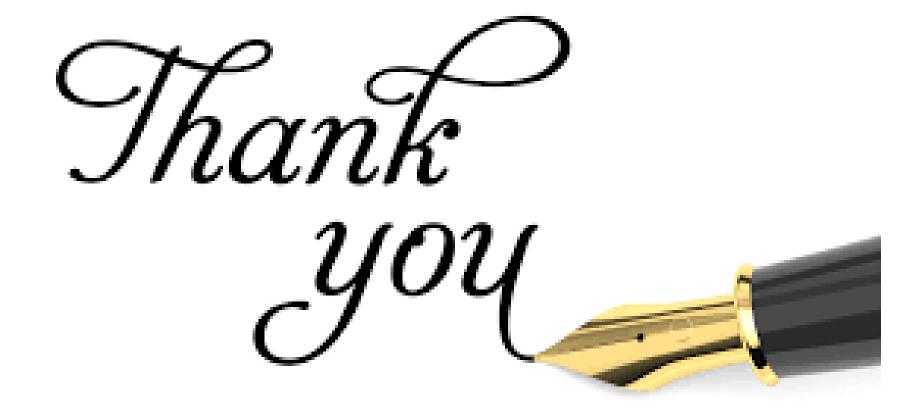